$demo = Import$ <sup>[</sup> $C: /Users / Daniel / Downloads / halfsin.xls$ <sup>*'*</sup>]

 $demo[[1]][[1]]$ 

 ${1.5708, 2.08961, 1.14018, 1., 1., 1.8044 \times 10^{-11}}$ 

```
t = Table[\{\{\text{demo}[\{1\}]\}[\{k\}]\}[\{1\}],\ \text{demo}[\{1\}]\}[\{k\}]\},
\{ -\text{demo} \left[ \left[ 1 \right] \right] \left[ \left[ k \right] \right] \left[ \left[ 1 \right] \right], -\text{demo} \left[ \left[ 1 \right] \right] \left[ \left[ k \right] \right] \left[ \left[ 3 \right] \right] \},{N[Pi] - \text{demo}[(1)][(k)][(1]}, \text{demo}[(1)][(k)][(k)]},\{-N[Pi] + \text{demo}[[1]][[k]][[1]], - \text{demo}[[1]][[k]][[3]]\}, \{k, 157, 1, -1\}];t = Sort[Flatten[t, 1];
```
## $f =$  **Interpolation**  $[t]$

InterpolatingFunction  $[{ - 3.1308, 3.1308}]$ , <>

## ${\tt Plot\,} [\, {\tt \{Sin\,}[x]\,},\, {\tt f\,}[f\, [x]\,]\, \},\, \{x,\, \verb+Pi\,},\, {\tt Pi}\, \},\, {\tt AspecRatio}\, \verb+Automatic]+$

InterpolatingFunction::dmval :

Input value  $\{-3.14146\}$  lies outside the range of data in the interpolating function. Extrapolation will be used.  $\gg$ 

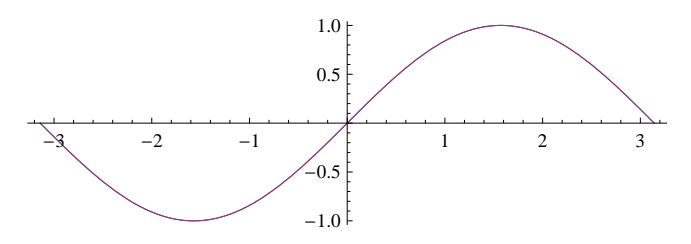

## ${\tt Plot[\{Sin[x], f[f[x]]\}, \{x, -Pi, Pi\},\,AspectRatio \ {\tt Automatic}]}$

InterpolatingFunction::dmval :

Input value  $\{-3.14146\}$  lies outside the range of data in the interpolating function. Extrapolation will be used.  $\gg$ 

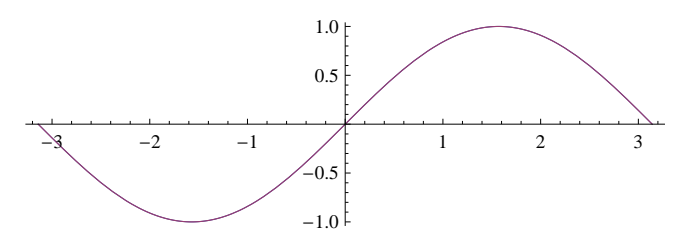

**Plot** $[\sin[x], f[x]]$ ,  $\{x, -P_i, P_i\}$ , AspectRatio  $\rightarrow$  Automatic

InterpolatingFunction::dmval :

Input value  $\{-3.14146\}$  lies outside the range of data in the interpolating function. Extrapolation will be used.  $\gg$ 

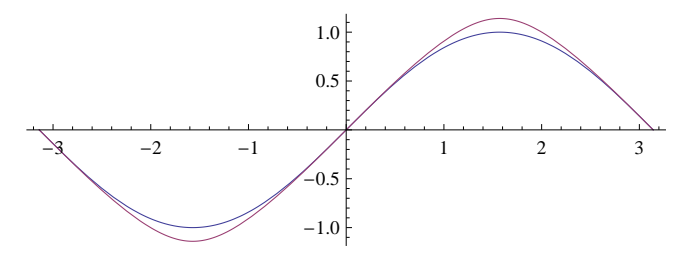